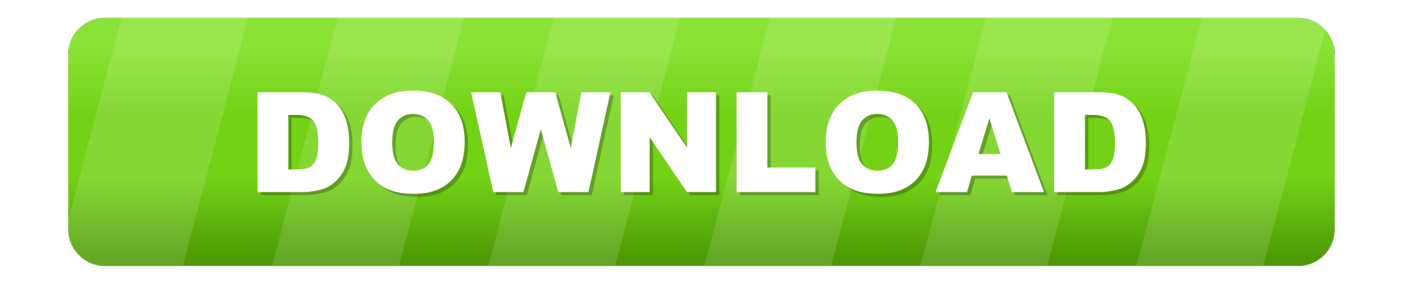

[Microsoft Office For Xp Torrent](https://geags.com/1veqoc)

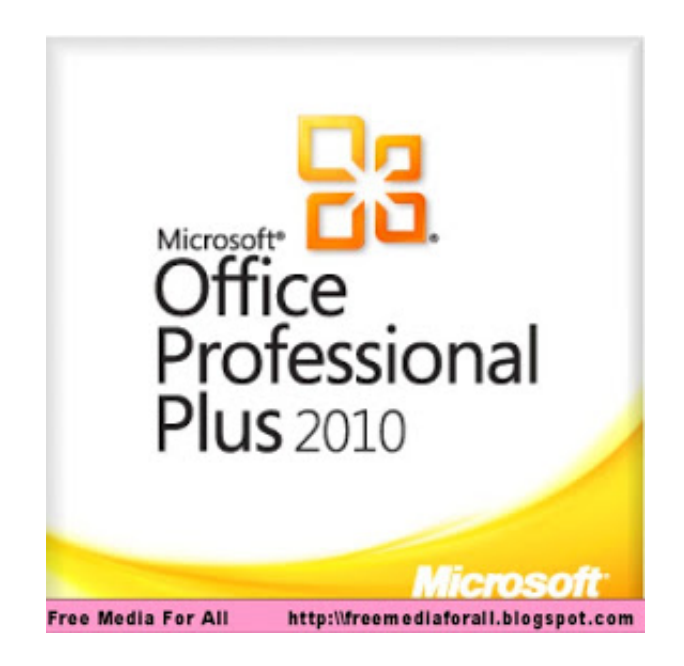

[Microsoft Office For Xp Torrent](https://geags.com/1veqoc)

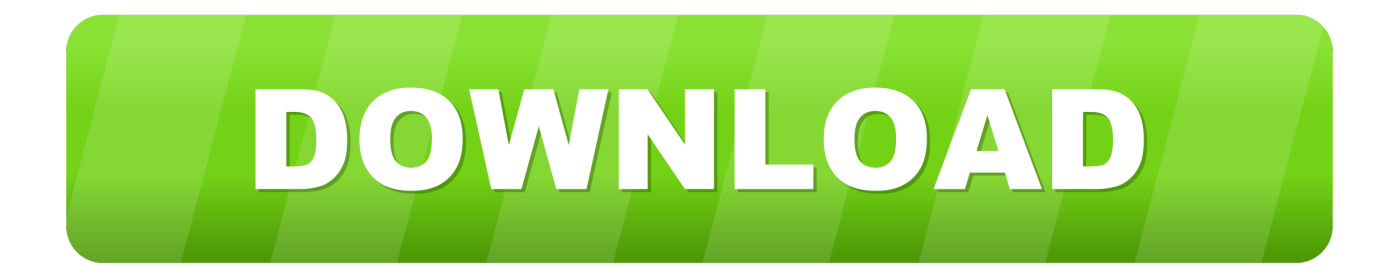

When it comes to office suites, Microsoft Office and OpenOffice are among the most popular ones due to their numerous functions and intuitive interfaces.. Do I keep control of my documents with an Office 365 subscription? If you purchased an auto-renew subscription, your subscription starts when you complete your purchase.

Internet access is also required to access documents stored on OneDrive, unless you install the.

## **microsoft office**

microsoft office, microsoft office free download, microsoft office word, microsoft office 2010, microsoft office 2019 download, microsoft office 2016, microsoft office 2013, microsoft office 2019, microsoft office 2007, microsoft office for mac, microsoft office 365, microsoft office 365 login, microsoft office download, microsoft office suite, microsoft office login

To add someone to your subscription, visit and follow the onscreen instructions to add a user.

## **microsoft office free download**

You should also connect to the Internet regularly to keep your version of Office up to date and benefit from automatic upgrades.. If you purchased a pre-paid subscription, your subscription starts when you activate your subscription and land on your My Account page.. Microsoft Microsoft Edge Windows 1 TorrentWindows net открылся 1 Июля 2011 года.

## **microsoft office word**

Serial number database software MicrosoftYou do not need to be connected to the Internet to use the Office applications, such as Word, Excel, and PowerPoint, because the applications are fully installed on your computer.. Auto-renew subscriptions may be purchased from Office365 com, MicrosoftStore com, iTunes® and some other retailers.. If you do not connect to the Internet at least every 31 days, your applications will go into reduced functionality mode, which means that you can view or print your documents, but cannot edit the documents or create new ones.. Each household member you share your subscription with can use any of your available installs on their PCs, Macs, iPads, Android tablets, Windows tablets, iPhones® or Android phones, get an additional 1 TB of OneDrive storage, and manage their own installs from.. To reactivate your Office applications, reconnect to the Internet Try Microsoft Edge A fast and secure browser that's designed for Windows 10 No thanks Get started.. Gintama sub indo lengkap You can stop sharing your subscription with someone or remove a device they are using.. Наш сайт полностью посвящн различным сборкам Windows и.. Office 2007 suites include applications such as Word, Excel, PowerPoint, and Outlook; they are available as a one-time purchase for use on a single PC.. comsoftwaresproductivityoffice2007download So, heres the deal Yesterday, I logged on into my account Administrator and

Firefox was doing some update.. How do I share Office 365 with the rest of my household? If you have an active Office 365 Home subscription, you can share it with up to four members of your household. e10c415e6f